# 轮胎断面面积变化率计算程序的开发

李亚东,Siegfried Ratzeburg,葛 超,邵 坤,张晓鹏 [特拓(青岛)轮胎技术有限公司,山东 青岛 266061]

摘要:介绍轮胎滚动状态下断面面积变化率计算程序的开发。基于C#和Python程序语言,利用轮胎的有限元模型, 通过空间向量和任意多边形面积计算得到轮胎断面面积的方法,开发出可提取轮胎模型分析数据并自动计算轮胎断面 面积变化率的有限元后处理桌面程序,极大地提高了不同方案轮胎断面面积变化率分析的工作效率。

关键词:轮胎;空腔噪声;断面面积变化率;有限元后处理;Python语言;程序开发

中图分类号:U463. 341;TQ336. 1;O241. 82 文章编号:1006-8171(2020)05-0271-02

文献标志码:B **DOI**:10. 12135/j. issn. 1006-8171. 2020. 05. 0271

在汽车行驶过程中,由于轮胎空腔共振产生 的噪声会使驾乘人员产生非常不适的感觉。随着 消费者对乘车舒适性要求的不断提高,轮胎空腔 噪声的优化逐渐引起技术人员的关注。

根据对轮胎空腔噪声的研究可知[1-4] ,轮胎空 腔噪声的频率范围为200~250 Hz,空腔断面面积 变化率越大,空腔共振噪声的降低效果越好,但是 对轮胎的其他性能会产生不利影响。

轮胎在滚动过程中的断面面积变化率难以精 确测量,本工作采用有限元分析方法模拟轮胎的 稳态滚动状态,并通过自主开发的后处理程序分 析轮胎的断面面积变化率。

#### **1** 程序的工作流程及开发思路

程序具体工作流程如图1所示。其最终目标 是通过分析不同设计方案轮胎滚动状态下的断面 面积变化率曲线和数据生成分析报告,为设计人 员进行方案筛选提供参考依据。

程序的开发思路是通过C#语言开发Windows 的可视化界面,程序后台通过Abaqus软件针对 Python语言的接口获取ODB文件中分析人员需要 的结果数据,将数据提取到软件的后台进行后处 理工作 $^{\left[ 5\right] }$ 。

**E**-**mail**:od0019@tta-solution. com

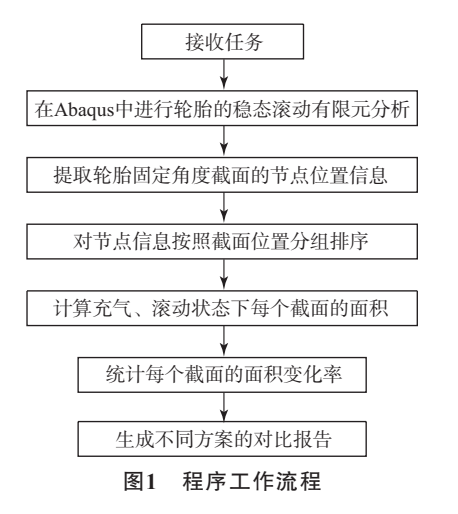

# **2** 轮胎断面面积算法

## **2. 1** 空间向量的向量积

在空间,将具有大小和方向的量称为向量。 空间向量积的直角坐标运算规律如下:

 $\ddot{a} = (a_{x}i, a_{y}i, a_{z}k), \vec{b} = (b_{x}i, b_{y}i, b_{z}k)$ 

$$
\vec{a} \times \vec{b} = |\vec{a}| |\vec{b}| \sin \theta
$$

式中,*θ*表示两个向量之间的夹角(0°≤*θ*≤ 180° ), 它位于这两个向量所定义的平面上。为了便于计 算,将 $\vec{a} \times \vec{b}$  转换为直角坐标系坐标来运算:

$$
\vec{a} \times \vec{b} = (a_y b_z - a_z b_y) \vec{i} +
$$
  
\n
$$
(a_z b_x - a_x b_z) \vec{j} + (a_x b_y - a_y b_x) \vec{k}
$$
\n
$$
= a_x b_x + a_y b_y + a_z b_z b_z
$$
\n(1)

为了帮助记忆,利用以下三阶行列式:

$$
\begin{vmatrix} i & j & k \\ a_x & a_y & a_z \\ b_x & b_y & b_z \end{vmatrix}
$$
 (2)

OSID开放科学标识码 (扫码与作者交流)

作者简介:李亚东(1989—),男,山东莱西人,特拓(青岛)轮 胎技术有限公司工程师,硕士,主要从事轮胎结构力学仿真、桌面 程序开发及二次开发工作。

式中,*i*=(1,0,0),*j*=(0,1,0),*k*=(0,0,1),根据 *i*,*j*,*k*之间的关系得出:

 $\vec{a} \times \vec{b} = (a_y b_z - a_z b_y, a_z b_x - a_x b_z, a_x b_y - a_y b_x)$  (3) **2. 2** 任意多边形面积的计算

多边形面积最基础的计算方法是剖分法,即 将不规则的多边形分成若干个三角形,然后利用 向量积法求每个三角形的面积。

向量积的模(长度)可以理解为以*a*和*b*为邻边 的平行四边形的面积。例如求三角形*P*1*P*2*P*3的面  $\overrightarrow{P_1(S)}$ ,  $\overset{\Delta}{\diamond}$   $\overrightarrow{P_1P_2}$  =  $(a_x i, a_y j, a_z k)$ ,  $\overrightarrow{P_1P_3}$  =  $(b_x i, b_y j, b_z k)$ , 根据向量积的定义,可得到:

$$
S = |\overrightarrow{PR_2} \times \overrightarrow{PR_3}|/2 \tag{4}
$$
  

$$
\ddot{\pi} \lambda \ddot{\mathcal{R}} \cdot (3) \overrightarrow{R_3} \cdot (3) \cdot \mathbf{I} \cdot \mathbf{R_1} \cdot \mathbf{I} \cdot \mathbf{I}
$$

$$
S = [(a_yb_z - a_zb_y)^2 + (a_zb_x - a_xb_z)^2 + (a_xb_y - a_yb_x)^2]^{1/2}/2
$$
\n(5)

由于向量积求出的是有向面积,因此在运用 该算法前需要将轮胎的截面节点按照逆时针方向 排序,防止出现计算错误。

# **3** 程序运行过程及结果示例

以215/45R17半钢子午线轮胎为研究对象, 程 序 的 具 体 工 作 流 程 界 面 如 图2—4所 示。 在 Windows桌面环境下运行该程序,整个工作流程大 约需要5 min,节省了技术人员去ODB中进行数据 提取、计算及制作分析报告的时间。

### **4** 结语

在轮胎产品的设计开发过程中,可以充分利

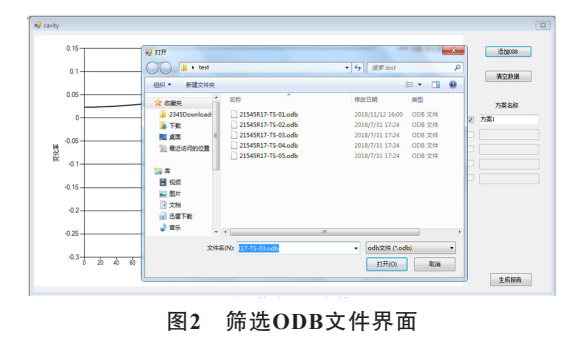

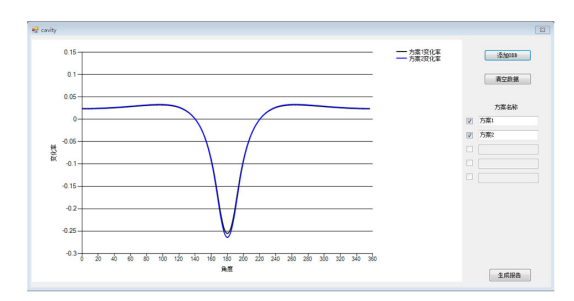

图**3** 对比面积变化率曲线界面

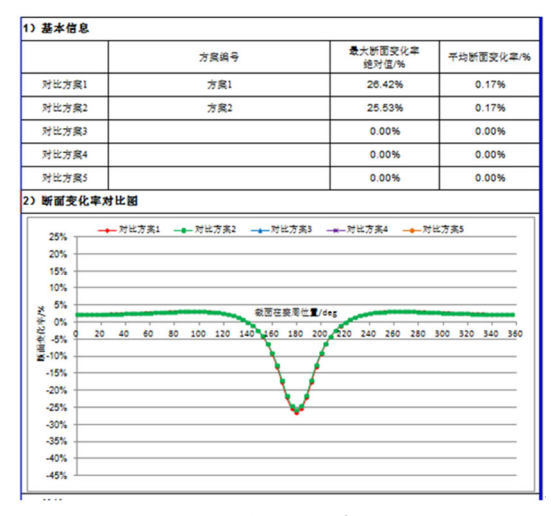

#### 图**4** 生成分析报告界面

用计算机辅助工具来模拟轮胎实际使用中难以测 试的技术指标,设计人员可以根据自己的理论体 系自主开发辅助工具,能够有效提高仿真工作的 效率和灵活性。

## 参考文献:

- [1] 于学华. 轮胎空腔共振噪声的改进方法[J]. 华南理工大学学报(自 然科学版),2009,37(7):90-93,105.
- [2] 王琦,翟辉辉,周海超,等. 带束层结构参数对轮胎振动噪声的影响 分析[J]. 橡胶工业,2018,65(5):490-494.
- [3] 刘程,田程,张新峰,等. C 1 类 轮 胎 滚 动 噪 声 测 试 研 究 [J]. 橡 胶工业,2019,66(5):382-387.
- [4] 朱家顺,葛超,张晓鹏,等. 基于TTA噪声数据库的花纹噪声仿真分 析[J]. 轮胎工业,2018,38(6):323-327.
- [5] 曹金凤,王旭春,孔亮. Python语言在Abaqus中的应用[M]. 北京:机 械工业出版社,2011.

收稿日期:2019-11-29

 声明:《轮胎工业》《橡胶工业》《橡胶科技》期刊刊登的一切内容未经许可不得 擅自使用和转载,经许可转载的必须注明来源,否则将追究法律责任。欢迎一切诚信友 好的合作。